# <span id="page-0-0"></span>Package 'weirs'

October 12, 2022

Title A Hydraulics Package to Compute Open-Channel Flow over Weirs Version 0.25 **Depends** R  $(>= 2.7.0)$ , utils Date 2015-08-20 Author William Asquith Description Provides computational support for flow over weirs, such as sharp-crested, broadcrested, and embankments. Initially, the package supports broad- and sharp-crested weirs. Maintainer William Asquith <william.asquith@ttu.edu> License GPL-2 NeedsCompilation no

Repository CRAN

Date/Publication 2015-08-20 19:24:10

# R topics documented:

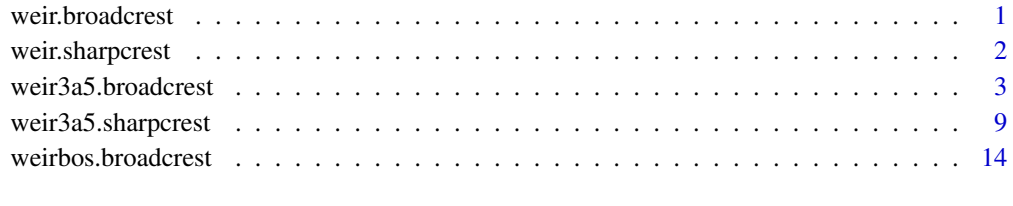

## $\bf 1$ ndex  $\bf 20$  $\bf 20$

<span id="page-0-1"></span>weir.broadcrest *Compute Open-Channel Flow over Broad-Crested Weir*

#### <span id="page-1-0"></span>Description

Parent function for broad-crested weir functions of the weirs package. This simply named function is set to dispatch to subordinate functions according to the supported procedure types for broadcrested weir flow. The supported procedure types are:

- 1. TWRI3A5, which represents the implementation in weir3a5.broadcrest() the procedures of Hulsing, Harry, 1967, Measurement of peak discharge at dams by indirect methods: U.S. Geological Survey Techniques of Water-Resources Investigations, Book 3, Chapter A5, 29 p., <http://pubs.usgs.gov/twri/twri3-a5/>
- 2. BOS, which represents the implementation in weirbos.broadcrest() the procedures of Bos, M.G., 1989, Discharge measurement structures: International Institute for Land Reclamation and Improvement Publication 20, Wageningen, The Netherlands, 401 p. [http://content.](http://content.alterra.wur.nl/Internet/webdocs/ilri-publicaties/publicaties/Pub20/pub20.pdf) [alterra.wur.nl/Internet/webdocs/ilri-publicaties/publicaties/Pub20/pub20.pdf](http://content.alterra.wur.nl/Internet/webdocs/ilri-publicaties/publicaties/Pub20/pub20.pdf)
- 3. NA is the empty set and will error out.

## Usage

```
weir.broadcrest(..., type=c("TWRI3A5", "BOS", NA))
```
#### Arguments

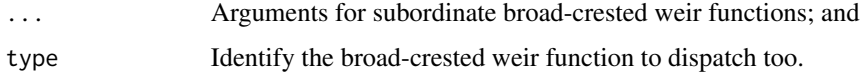

## Value

An R data.frame() is returned.

#### Author(s)

W. Asquith

#### See Also

[weir3a5.broadcrest](#page-2-1), [weirbos.broadcrest](#page-13-1)

<span id="page-1-1"></span>weir.sharpcrest *Compute Open-Channel Flow over Sharp-Crested Weir*

## **Description**

Parent function for sharp-crested weir functions of the weirs package. This simply named function is set to dispatch to subordinate functions according to the supported procedure types for sharpcrested weir flow. The supported procedural types are:

- <span id="page-2-0"></span>1. TWRI3A5, which represents the implementation in weir3a5.sharpcrest() the procedures of Hulsing, Harry, 1967, Measurement of peak discharge at dams by indirect methods: U.S. Geological Survey Techniques of Water-Resources Investigations, Book 3, Chapter A5, 29 p., <http://pubs.usgs.gov/twri/twri3-a5/>
- 2. NA is the empty set and will error out.

## Usage

```
weir.sharpcrest(..., type=c("TWRI3A5", NA))
```
#### Arguments

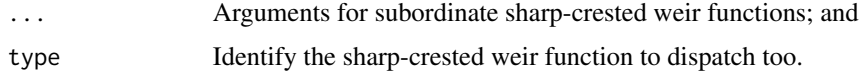

#### Value

An R data.frame() is returned.

#### Author(s)

W. Asquith

## See Also

[weir3a5.sharpcrest](#page-8-1)

<span id="page-2-1"></span>weir3a5.broadcrest *Compute Open-Channel Flow over Broad-Crested Weir by TWRI3A5*

## **Description**

Compute open-channel flow (discharge) over a broad-crested weir in accordance with Hulsing (1967) [TWRI3A5]. The weir crest of opening (width) b in feet is P feet above the channel bottom and  $L$  feet long in the flow direction. A rectangular approach channel is specified by width B, but the area of the channel (and hence rectangular assumption) can be bypassed by function arguments, although B is used in the contraction ratio  $b/B$  unless this ratio is superceded. For the weir3a5.broadcrest() function, the computations are exclusively based on the foot-second unit system and careful adherance by the user is required as not all "coefficients" are dimensionless.

The discharge equation for an acceptable tail-water condition  $h_t$  is

$$
Q = k_c k_R k_s C b H^{1.5}
$$

where Q is discharge in cubic feet per second,  $k_c$  is the contraction coefficient that also is a function of the abutment rounding  $r$ ,  $k<sub>R</sub>$  is the approach rounding coefficient that is a function of the approach crest rounding  $R$ ,  $k<sub>s</sub>$  is the downstream embankment slope coefficient, C is the discharge coefficient,  $b$  is the width in feet of the weir crest, and  $H$  is total head in feet on the weir, which is computed by

 $H = h + v_o = h + \alpha v^2 / 2g$ 

where h is static head in feet on the weir,  $v<sub>o</sub>$  is velocity head in feet in the approach section, v is mean velocity in feet per second in the section computed by  $v = Q/A$  for cross section area A in square feet, which by default is computed by  $A = (h + P)B$ , but can be superceded. The quantity  $g$  is the acceleration of gravity and is hardwired to 32.2 feet per square second. The dimensionless quantity  $\alpha$  permits accommodation of a velocity head correction that is often attributable to cross section subdivision. The  $\alpha$  is outside the scope of this documentation, is almost always  $\alpha = 1$ , and is made available as an argument for advanced users.

The weir3a5.broadcrest() function is vectorized meaning that optional vectors of h can be specified along with an optional and equal length vector  $h_t$ . The function assumes rectangular approach conditions to compute approach area  $\vec{A}$  if not superceded by the optional A argument, which also can be a vector.

The weir3a5.broadcrest() function also permits optional vectors of L and  $b/B$  (by the argument contractratio) so that tuning of the weir-computed discharge to a measured discharge potentially can be made. The crest length  $L$  can be used to increase discharge slightly by shortening in say the circumstances of a slightly downward sloping crest. (Such potential "crest" sloping is distinct from the downstream embankment slope—do not confuse the two.) The  $b/B$  can be used to decrease discharge by decreasing  $k_c$  in say the circumstance of an inlet that is rougher or has asperities that slightly increase the expected contraction and reduce flow efficiency. To clarify, the fact that  $L$  and  $b/B$  can be vectorized as optional arguments shows a mechanism by which tuning of the computational results to measured  $Q$  values can occur without replacing the fundamental nomographs and lookup tables of TWRI3A5 for  $k_c$ ,  $k_R$ ,  $k_s$ , and C. In all cases, these coefficients can be superceded by user-specified scalars or vectors in various combinations.

#### Usage

```
weir3a5.broadcrest(h, ht=NULL, b=NULL, B=NULL, P=NULL, L=NULL,
                   R=0, r=0, A=NULL, alpha=1,
                   slopeus="vertical", slopeds="vertical",
                   kc=NULL, kr=NULL, ks=NULL, C=NULL,
                   low.head.class=c("paved", "gravel"),
                   contractratio=NULL,
                   extended=TRUE,
                   header="",
                   flowdigits=2, coedigits=3,
                   verbose=FALSE, eps=0.001, maxit=20)
```
## Arguments

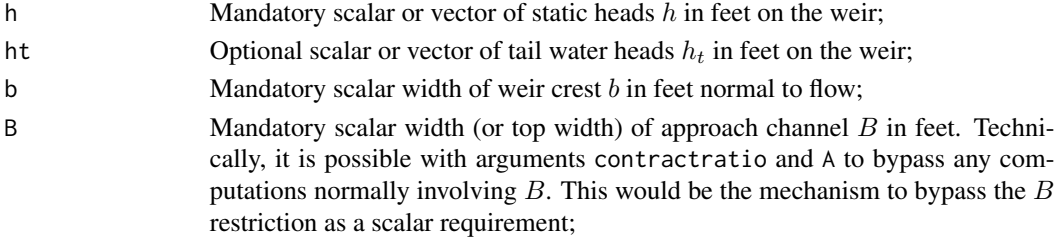

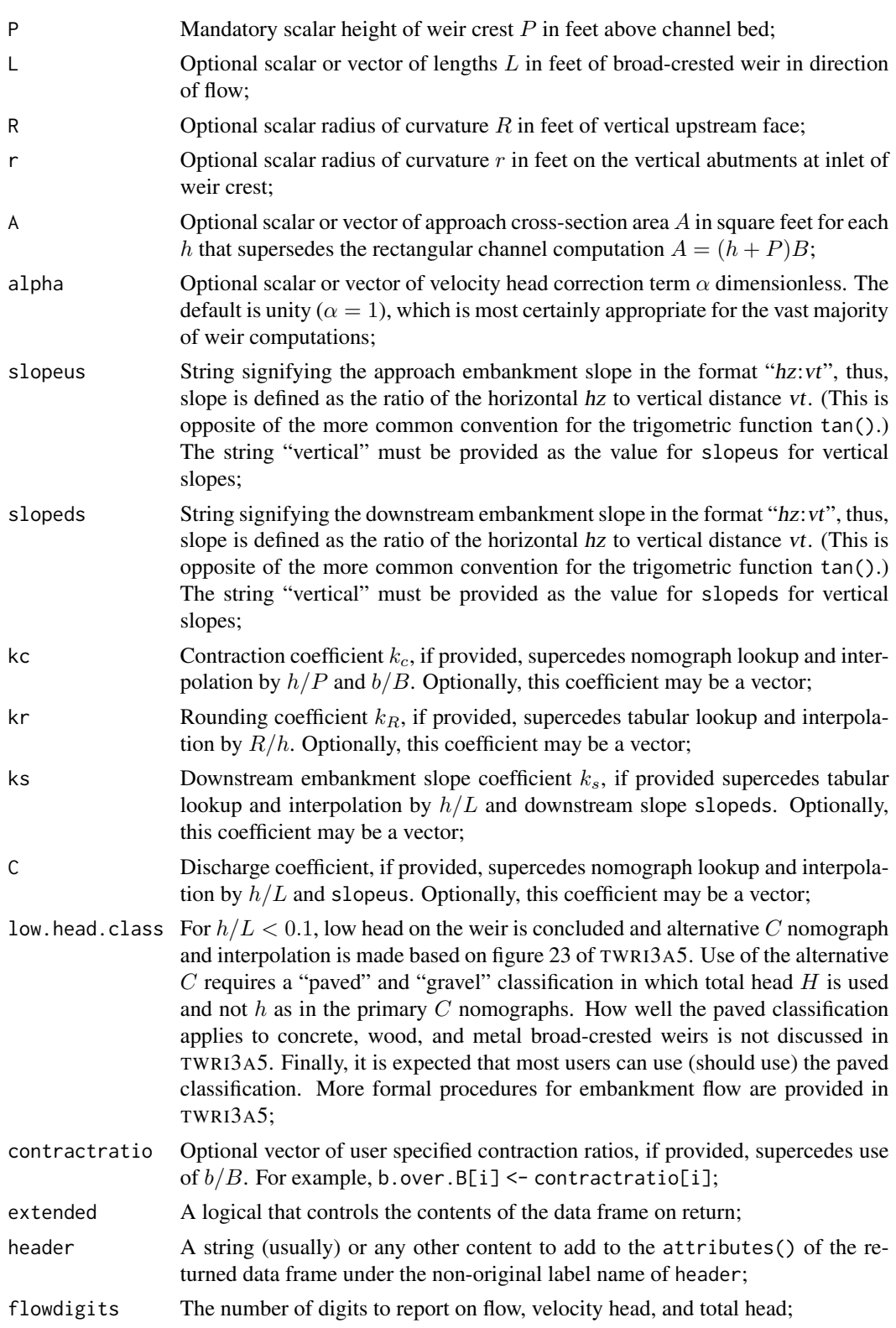

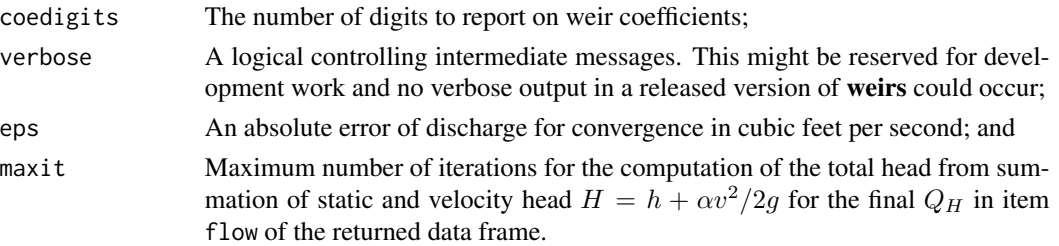

#### Value

An R data.frame() is returned and the extended=TRUE version is described below:

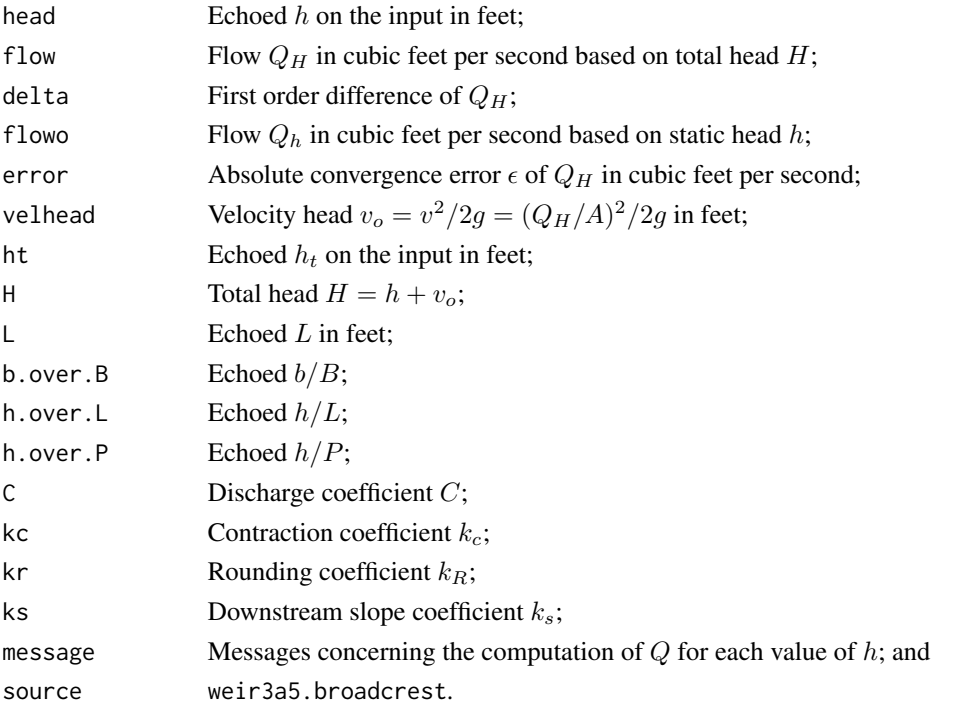

The extended=FALSE version is restricted to the most salient items including  $Q_H$ ,  $Q_h$ ,  $v_o$ ,  $C$ ,  $k_c$ ,  $k_R$ , and  $k_s$ .

## Note

The weir3a5.broadcrest() function will stop() under conditions of unspecified or implausible L, B, and P as well as incompatibility of b and B, such as  $B < b$ . This function will also stop() if the length of the vector arguments or optional vector arguments do not match the length of  $h$ . The only exception is that if  $h_t$  is not specified, then internally it is treated a vector of length h having values of zero. There are other conditions that will cause the function to stop and consultation of the if() statements at the beginning of the function is recommended.

When the weir3a5.broadcrest() function encounters non-stopping errors or warnings, it silently continues with error reporting in the message item in the returned data frame. This behavior is considered a feature and necessary to support the return of the data frame. The message states are:

- <span id="page-6-0"></span>1. If  $h_t$  is too large, then submergence is assumed and NA is returned for all items. The evaluation of submergence is made if  $h_t/h \geq 0.85$ ;
- 2. If h is zero, then zero is returned for  $Q_H$ ,  $Q_h$ ,  $\epsilon$ , and  $v_o$  and NA is returned for others;
- 3. If a given  $h$  tests as too high for broad-crested weir flow and hence the weir is functioning as sharp-crested, then NA is returned for all items; however, for very shallow approach embankment slopes (> 1), then critical  $h/L = 2.4$  is used for all  $h/P$  and such weirs with  $h/L < 2.4$ are treated as broad-crested;
- 4. If the contraction ratio  $b/B$  is too small  $(b/B < 0.20)$ , then too much contraction is concluded and NA is returned for all items;
- 5. If the upstream embankment slope is too shallow  $(> 2)$ , then C is indeterminant and NA is returned for all items;
- 6. If the downstream embankment slope is too shallow ( $> 5$ , then  $k<sub>s</sub>$  is indeterminant and only the values for  $C$ ,  $k_c$ , and  $k_R$  are returned;
- 7. If nonconvergence occurs or estimated  $Q$  goes to infinity (supercritical approach or choking), then NA is returned for all  $Q$ ,  $\epsilon$ , and  $v_o$ , but the estimated C,  $k_c$ ,  $k_R$ , and  $k_s$  are returned; and
- 8. If no problems were detected, then ok is the message.

The influence of abutment rounding by the ratio  $r/b > 0$  on  $k_c$  is accommodated by prorating between (1)  $k_c$  from  $h/P$  and  $b/B$  or user-specified  $k_c$  and (2)  $k_c = 1$  unless  $r/b > 0.12$  for which  $k_c = 1$ .

Nomograph and tabular lookup and interpolation is made throughout the computations. The linear interpolating approx() function is used for all interpolation. Most commonly, a form of bilinear interpolation is made. First, the two bounding curves for a given condition are interpolated in the horizontal direction and then the resulting two values are interpolated in the vertical. The horizontal interpolation by approx() explicitly uses the rule=2, which means that extrapolation to the left and right using the respective end point is made. In other words, the nomographs (and tables) are flat lined when extrapolation is needed. Within the code, the horizontal interpolations can be identified by rule=2 and the vertical interpolations lack the rule argument. Finally, the nomographs are in the hashed environment .weir.nomographs, which sources from the file 'sysdata.rda' of the package. The file './inst/Nomographs4R/nomographs.R' is used to create the 'sysdata.rda' file.

## Author(s)

W. Asquith with digitizing of nomograph contributions by W. Miller

## References

Hulsing, Harry, 1967, Measurement of peak discharge at dams by indirect methods: U.S. Geological Survey Techniques of Water-Resources Investigations, Book 3, Chapter A5, 29 p., [http://pubs.](http://pubs.usgs.gov/twri/twri3-a5/) [usgs.gov/twri/twri3-a5/](http://pubs.usgs.gov/twri/twri3-a5/)

## See Also

[weir.broadcrest](#page-0-1)

## Examples

```
# Simple, scalar inputs and results
weir.broadcrest(0.5, b=8, B=11, P=6, L=3.25);
# Vector of heads
weir.broadcrest(c(0.5,0.4,0.3), b=8, B=11, P=6, L=3.25);
# Vector of heads and "effective weir lengths"
# Nomograph TWRI3A5-fig7 is being tested here.
weir.broadcrest( c(0.51, 0.53, 0.70),
                L=c(1, 1.1, 1.20), b=6.18, B=7.84, P=1.13);
# User specified contraction--superceds 8/11
# Nomograph TWRI3A5-fig3 is being tested here.
weir.broadcrest(0.5, b=8, B=11, contractratio=9/11, P=6, L=3.25);
weir.broadcrest(0.5, b=8, B=11, P=6, L=3.25); # compare to previous
# Randomly pick contraction ratios to span the nomograph
# Nomograph TWRI3A5-fig3 is being tested here.
n \leq -30; bB\leq - sort(runif(n));
weir.broadcrest(rep(1,n), b=8, B=11, contractratio=bB, P=6, L=3.25);
# Randomly pick lengths and likely kick-off some sharp-crested messages
# Nomograph TWRI3A5-fig6 is being tested here.
L \leq sort(runif(n, min=1, max=30));
weir.broadcrest(rep(10,n), b=8, B=11, P=6, L=L);
# Flow estimate in the non-low.head.classification
# Nomograph TWRI3A5-fig23 is being tested here.
weir.broadcrest(.1, b=6, B=6, P=4, L=1);
# Slighly lower are a realistic step change in h. See how the C
# changes dramatically by (TWRI3A5-fig23), but at 0.01 feet there
#is some smoothness in the result.
weir.broadcrest(.09, b=6, B=6, P=4, L=1);
# Now try extremely close to 0.10 feet
weir.broadcrest(.0999999, b=6, B=6, P=4, L=1);
# Now try switching from "paved" to "gravel" nomograph (TWRI3A5-fig23)
weir.broadcrest(.09, b=6, B=6, P=4, L=1, low.head.class="gravel");
# Nomograph TWRI3A5-fig7 is being tested here for upstream slope
weir.broadcrest(0.5, slopeus="3:1", b=8, B=11, P=6, L=3.25);
weir.broadcrest(0.5, slopeus="2:1", b=8, B=11, P=6, L=3.25);
weir.broadcrest(0.5, slopeus="1.999:1", b=8, B=11, P=6, L=3.25);
weir.broadcrest(0.5, slopeus="0.51:1", b=8, B=11, P=6, L=3.25);
weir.broadcrest(0.5, slopeus="0.50:1", b=8, B=11, P=6, L=3.25);
weir.broadcrest(0.5, slopeus="0.49:1", b=8, B=11, P=6, L=3.25);
try(weir.broadcrest(0.5, slopeus="force-error", b=8, B=11, P=6, L=3.25));
# Nomograph TWRI3A5-p9 (table) is being tested here for
# various downstream slopes
weir.broadcrest(3.5, slopeds="1:1", b=6, B=11, P=6, L=3.25);
```

```
weir.broadcrest(3.5, slopeds="2:1", b=6, B=11, P=6, L=3.25);
weir.broadcrest(3.5, slopeds="2.5:1", b=6, B=11, P=6, L=3.25);
weir.broadcrest(3.5, slopeds="3:1", b=6, B=11, P=6, L=3.25);
weir.broadcrest(3.5, slopeds="3.5:1", b=6, B=11, P=6, L=3.25);
weir.broadcrest(3.5, slopeds="4.99:1", b=6, B=11, P=6, L=3.25);
weir.broadcrest(3.5, slopeds="5:1", b=6, B=11, P=6, L=3.25);
weir.broadcrest(3.5, slopeds="5.1:1", b=6, B=11, P=6, L=3.25);
# Now configure some weirs for which kc, kr, ks, and C are all
# looked up starting with some (R)ounding and then some more
# (r)ounding and note the changes to kr
weir.broadcrest(3.5, slopeds="3.5:1", R=0, b=6, B=11, P=6, L=3.25);
# change kr by crest rounding
weir.broadcrest(3.5, slopeds="3.5:1", R=1, b=6, B=11, P=6, L=3.25);
# change kc by abutment rounding
weir.broadcrest(3.5, slopeds="3.5:1", R=1, r=.5, b=6, B=11, P=6, L=3.25);
# Now force override of all coefficients
weir.broadcrest(3.5, slopeds="3.5:1", R=1, r=.5, b=6, B=11, P=6, L=3.25,
                kc=0.95, kr=1.01, ks=.94, C=3.1);
# Now vectorize the coefficients
weir.broadcrest(rep(0.5,3), b=8, B=11, P=6, L=3.25, C=c(3, 3.1, 3.2),
    kc=c(0.95, 1, 1.05), kr=c(1, 1.03, 1.08), ks=c(0.99, 0.95, 0.90));
# Now create a rating curve
h \leq -\text{seq}(0.01, 2, \text{by} = .01);Q <- weir.broadcrest(h, b=8, B=11, P=6, L=3.25);
plot(Q$flow, Q$head, type="l", col=8, lwd=7,
     xlab="DISCHARGE, IN CUBIC FEET PER SECOND",
     ylab="HEAD ON WEIR, IN FEET");
lines(sort(Q$flow), Q$head, col=2, lty=2, lwd=3);
# Now take the Q, repeat the sort and then recompute the delta
ii <- order(Q$flow);
Q <- Q[ii,]; # sort the entire data frame
Q$delta <- c(NA, diff(Q$flow)); # recompute deltas
# This insures a monotonic increasing relations between h and Q
# even though it might not be as smooth as hand-guided
# interpolation would provide.
```
<span id="page-8-1"></span>weir3a5.sharpcrest *Compute Open-Channel Flow over Broad-Crested Weir by TWRI3A5*

#### **Description**

Compute open-channel flow (discharge) over a sharp-crested weir in general accordance with Hulsing (1967) [TWRI3A5]. The weir crest of opening (width) b in feet is P feet above the channel bottom and  $L$  feet long in the flow direction. A rectangular approach channel is specified by width B, but the area of the channel (and hence rectangular assumption) can be bypassed by function arguments, although B is used in the contraction ratio  $b/B$  unless this ratio is superceded. For the weir3a5.sharpcrest() function, the computations are exclusively based on the foot-second unit system and careful adherance by the user is required as not all "coefficients" are dimensionless.

The discharge equation for an acceptable tail-water condition  $h_t$  is

$$
Q = k_c k_t C b H^{1.5}
$$

where  $Q$  is discharge in cubic feet per second,  $k_c$  is the contraction coefficient that also is a function of the abutment rounding r,  $k_t$  is the submergence adjustment coefficient, C is the discharge coefficient,  $b$  is the width in feet of the weir crest, and  $H$  is total free-flow head in feet on the weir assuming  $h_t = 0$ , which is computed by

$$
H = h + v_o = h + \alpha v^2 / 2g
$$

where h is static head in feet on the weir,  $v<sub>o</sub>$  is velocity head in feet in the approach section, v is mean velocity in feet per second in the section computed by  $v = Q/A$  for cross section area A in square feet, which by default is computed by  $A = (h + P)B$ , but can be superceded. The quantity  $g$  is the acceleration of gravity and is hardwired to 32.2 feet per square second. The dimensionless quantity  $\alpha$  permits accommodation of a velocity head correction that is often attributable to cross section subdivision. The  $\alpha$  is outside the scope of this documentation, is almost always  $\alpha = 1$ , and is made available as an argument for advanced users.

The weir3a5. sharpcrest() function is vectorized meaning that optional vectors of h can be specified along with an optional and equal length vector  $h_t$ . The function assumes rectangular approach conditions to compute approach area  $A$  if not superceded by the optional A argument, which also can be a vector.

The weir3a5. sharpcrest() function also permits optional vectors of L and  $b/B$  (by the argument contractratio) so that tuning of the weir-computed discharge to a measured discharge potentially can be made. The crest length  $L$  can be used to increase discharge slightly by shortening in say the circumstances of a slightly downward sloping crest. The  $b/B$  can be used to decrease discharge by decreasing  $k_c$  in say the circumstance of an inlet that is rougher or has asperities that slightly increase the expected contraction and reduce flow efficiency. To clarify, the fact that  $L$  and  $b/B$ can be vectorized as optional arguments shows a mechanism by which tuning of the computational results to measured Q values can occur without replacing the fundamental nomographs and lookup tables of TWRI3A5 for  $k_c$ ,  $k_t$ , and C. In all cases, these coefficients can be superceded by userspecified scalars or vectors in various combinations.

#### Usage

```
weir3a5.sharpcrest(h, ht=NULL, b=NULL, B=NULL, P=NULL, L=NULL,
                   r=0, A=NULL, alpha=1,
                   slopeus="vertical",
                   kc=NULL, kt=NULL, C=NULL,
                   contractratio=NULL,
                   extended=TRUE,
                   header="", resetkts=TRUE,
                   flowdigits=2, coedigits=3,
                   verbose=FALSE, eps=0.001, maxit=20)
```
# Arguments

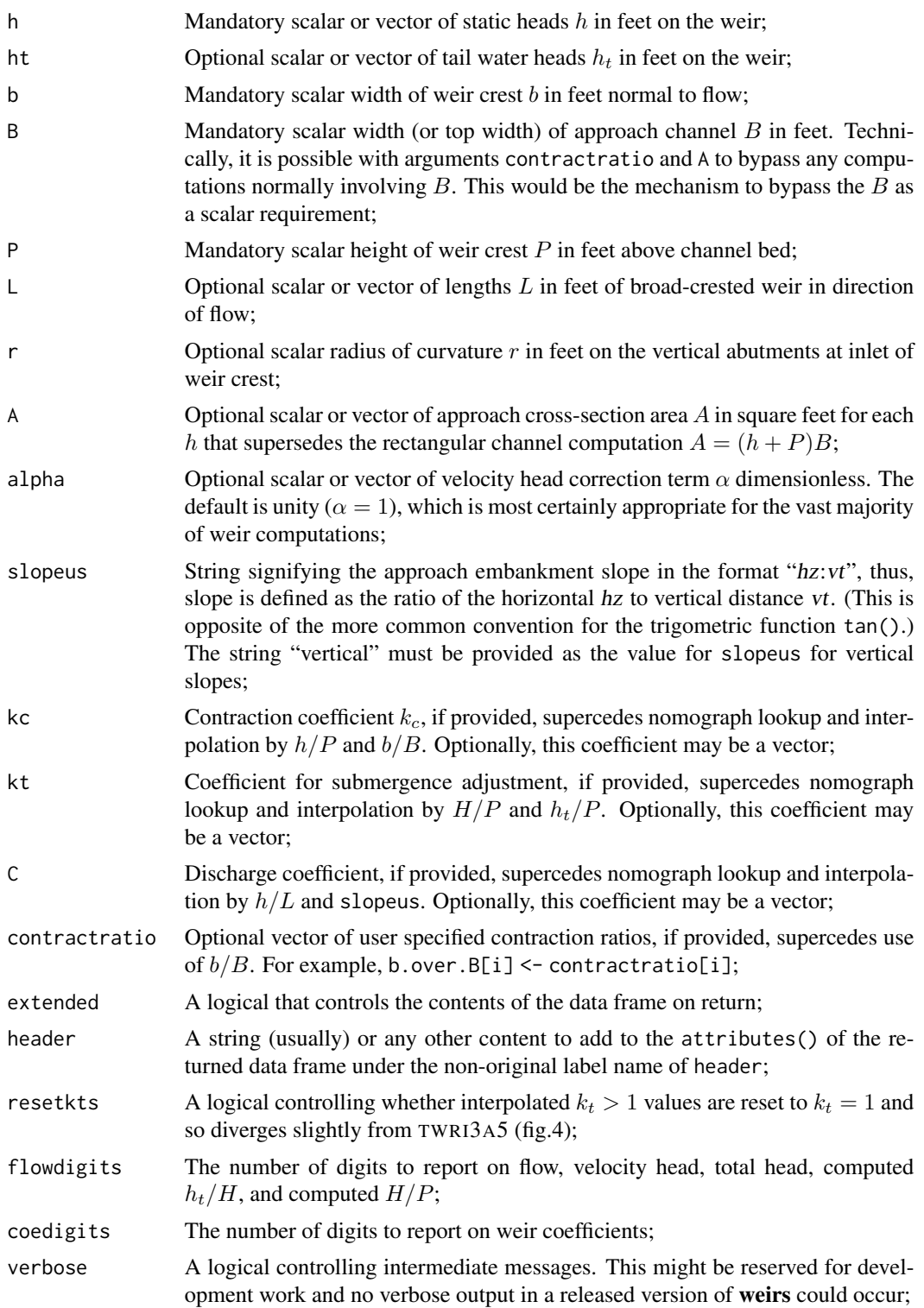

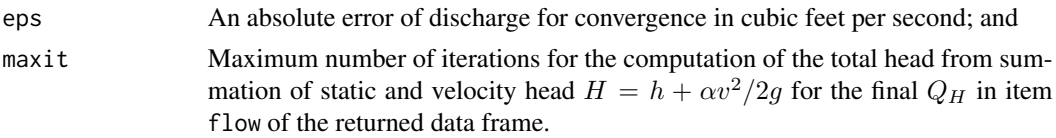

## Value

An R data.frame() is returned and the extended=TRUE version is described below:

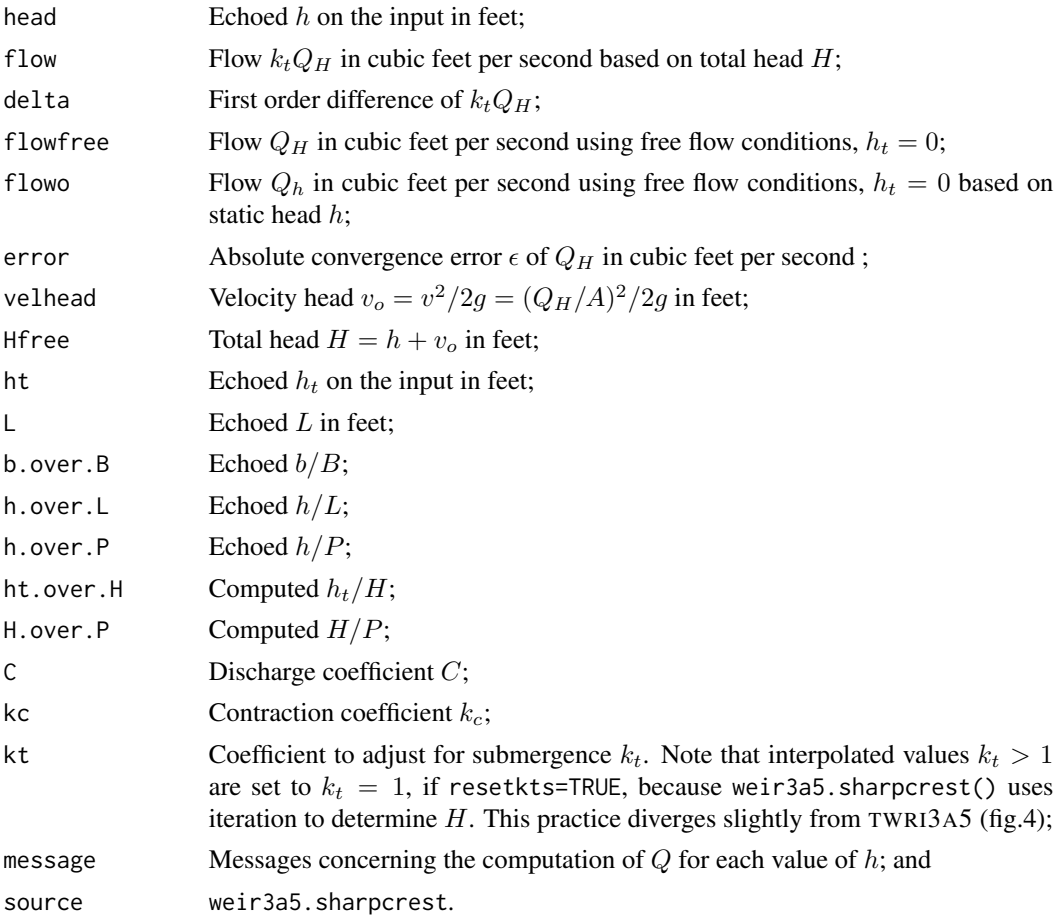

The extended=FALSE version is restricted to the most salient items including  $k_tQ_H$ ,  $Q_H$ ,  $Q_h$ ,  $v_o$ ,  $C, k_c$ , and  $k_t$ .

## Note

The weir3a5.sharpcrest() function will stop() under conditions of unspecified or implausible L, B, and P as well as incompatibility of b and B, such as  $B < b$ . This function will also stop() if the length of the vector arguments or optional vector arguments do not match the length of  $h$ . The only exception is that if  $h_t$  is not specified, then internally it is treated a vector of length  $h$  having values of zero. There are other conditions that will cause the function to stop and consultation of the if() statements at the beginning of the function is recommended.

When the weir3a5. sharpcrest() function encounters non-stopping errors or warnings, it silently continues with error reporting in the message item in the returned data frame. This behavior is considered a feature and necessary to support the return of the data frame. The message states are:

- 1. If  $h/P > 5$ , then C has much uncertainty and NA is returned for all items;
- 2. If h is zero, then zero is returned for all  $Q$ ,  $\epsilon$ , and  $v_o$  and NA is returned for others;
- 3. If a given  $h$  tests as too low for sharp-crested weir flow and hence the weir is functioning as broad-crested, then NA is returned for all items; however, for very shallow approach embankment slopes ( $> 1$ ), then critical  $h/L = 2.4$  is used for all  $h/P$  and such weirs with  $h/L < 2.4$ are treated as broad-crested;
- 4. If the contraction ratio  $b/B$  is too small  $(b/B < 0.20)$ , then too much contraction is concluded and NA is returned for all items;
- 5. If the upstream embankment slope is too shallow  $(> 1)$ , then C is indeterminant and NA is returned for all items;
- 6. If nonconvergence occurs or estimated  $Q_H$  goes to infinity (supercritical approach or choking), then NA is returned for all  $Q$ ,  $\epsilon$ , and  $v<sub>o</sub>$ , but the estimated  $C$ ,  $k<sub>c</sub>$ , and  $k<sub>t</sub>$  are returned;
- 7. If  $h_t/H > 0.95$  by H from free flow conditions, then too much submergence for  $k_t$  computation, and;
- 8. If no problems were detected, then ok is the message.

The conditions important for  $k_t$  computation are:

- 1. If  $h_t/H > 0.95$  for total H for free-flow ( $h_t = 0$ ) conditions, then too much submergence is concluded and  $k_t$  is NA and hence flow is NA;
- 2. If  $h_t = 0$ , then  $k_t = 1$  and flow is equal to flowfree;
- 3. If  $H/P < 0.20$ , then  $k_t$  can not be computed and is NA and hence flow is equal to NA;
- 4. If  $H/P > 2$ , then  $k_t$  can not be computed and is NA and hence flow is equal to NA;
- 5. If  $k_t > 1$ , then  $k_t = 1$  by resetting dependent on the resetkts logical argument. This practice differs from TWRI3A5, but prevents submergence from producing more Q than freeflow conditions. The difference is that this function uses iteration to solve for the total head for the free-flow conditions and not a single computation step as seemingly implied in TWRI3A5.

The influence of abutment rounding by the ratio  $r/b > 0$  on  $k_c$  is accommodated by prorating between (1)  $k_c$  from  $h/P$  and  $b/B$  or user-specified  $k_c$  and (2)  $k_c = 1$  unless  $r/b > 0.12$  for which  $k_c = 1$ .

Nomograph lookup and interpolation is made throughout the computations. The linear interpolating approx() function is used for all interpolation. Most commonly, a form of bilinear interpolation is made. First, the two bounding curves for a given condition are interpolated in the horizontal direction and then the resulting two values are interpolated in the vertical. The horizontal interpolation by approx() explicitly uses the rule=2, which means that extrapolation to the left and right using the respective end point is made. In other words, the nomographs (and tables) are flat lined when extrapolation is needed. Within the code, the horizontal interpolations can be identified by rule=2 and the vertical interpolations lack the rule argument. Finally, the nomographs are in the hashed environment .weir.nomographs, which sources from the file 'sysdata.rda' of the package. The file './inst/Nomographs4R/nomographs.R' is used to create the 'sysdata.rda' file.

#### <span id="page-13-0"></span>Author(s)

W. Asquith with digitizing of nomograph contributions by W. Miller

#### References

Hulsing, Harry, 1967, Measurement of peak discharge at dams by indirect methods: U.S. Geological Survey Techniques of Water-Resources Investigations, Book 3, Chapter A5, 29 p., [http://pubs.](http://pubs.usgs.gov/twri/twri3-a5/) [usgs.gov/twri/twri3-a5/](http://pubs.usgs.gov/twri/twri3-a5/)

## See Also

[weir.sharpcrest](#page-1-1)

## Examples

```
weir3a5.sharpcrest(0.45, L=0.125, P=0.32, b=5.81, B=5.81)
h \leq -\text{seq}(0.15, 0.64, \text{by} = .01)Qo <- weir3a5.sharpcrest(h, L=0.125, P=0.32, b=5.81, B=5.81)
print(Qo)
ht \leq seq(0.15,0.64, by=.01)/2
weir3a5.sharpcrest(h, ht=ht, L=0.125, P=0.32, b=5.81, B=5.81)
plot(Qo$flow, Qo$head, type="l", log="xy")
Q <- weir3a5.sharpcrest(h, ht=0.21*h, L=0.125, P=0.32, b=5.81, B=5.81)
lines(Q$flow, Q$head, lty=2)
Q <- weir3a5.sharpcrest(h, ht=0.4*h, L=0.125, P=0.32, b=5.81, B=5.81)
lines(Q$flow, Q$head, lty=2)
Q <- weir3a5.sharpcrest(h, ht=0.6*h, L=0.125, P=0.32, b=5.81, B=5.81)
lines(Q$flow, Q$head, lty=2)
Q <- weir3a5.sharpcrest(h, ht=0.8*h, L=0.125, P=0.32, b=5.81, B=5.81)
lines(Q$flow, Q$head, lty=2)
```
<span id="page-13-1"></span>weirbos.broadcrest *Compute Open-Channel Flow over Broad-Crested Weir by Bos (1989)*

#### Description

Compute open-channel flow (discharge) over a broad-crested weir in accordance with Bos (1989) [BOS] with extension into the coefficients  $k_c$ ,  $k_R$ , and  $k_s$  from Hulsing (1967). The weir crest of opening (width) b in feet is P feet above the channel bottom and  $L$  feet long in the flow direction. A rectangular approach channel is specified by width  $B$ , but the area of the channel (and hence rectangular assumption) can be bypassed by function arguments, although  $B$  is used in the contraction ratio  $b/B$  unless this ratio is superceded. For the weirbos.broadcrest() function, the computations are exclusively based on the foot-second unit system and careful adherance by the user is required.

The discharge equation for an acceptable tail-water condition  $h_t$  is

$$
Q=k_c k_R k_s C_v C b \frac{2}{3}\sqrt{\frac{2}{3}} g H^{1.5}
$$

where Q is discharge in cubic feet per second,  $k_c$  is the contraction coefficient that also is a function of the abutment rounding  $r$ ,  $k<sub>R</sub>$  is the approach rounding coefficient that is a function of the approach crest rounding  $R$ ,  $k_s$  is the downstream embankment slope coefficient,  $C_v$  is the approach velocity coefficient,  $C$  is the discharge coefficient,  $b$  is the width in feet of the weir crest, and  $H$  is total head in feet on the weir, which is computed by

$$
H = h + v_o = h + \alpha v^2 / 2g
$$

where h is static head in feet on the weir,  $v<sub>o</sub>$  is velocity head in feet in the approach section, v is mean velocity in feet per second in the section computed by  $v = Q/A$  for cross section area A in square feet, which by default is computed by  $A = (h + P)B$ , but can be superceded. The quantity  $g$  is the acceleration of gravity and is hardwired to 32.2 feet per square second. The dimensionless quantity  $\alpha$  permits accommodation of a velocity head correction that is often attributable to cross section subdivision. The  $\alpha$  is outside the scope of this documentation, is almost always  $\alpha = 1$ , and is made available as an argument for advanced users.

The discharge equation is solved for two conditions that consider the approach velocity head. First, the equation is solved as shown above for H through iteration and  $C_v = 1$ . Second, the equation is solved using  $h$  and  $C_v$ , which is determined by nomograph lookup.

The weirbos.broadcrest() function is vectorized meaning that optional vectors of  $h$  can be specified along with an optional and equal length vector  $h_t$ . The function assumes rectangular approach conditions to compute approach area  $A$  if not superceded by the optional A argument, which also can be a vector.

The weirbos.broadcrest() function also permits optional vectors of L and  $b/B$  (by the argument contractratio) so that tuning of the weir-computed discharge to a measured discharge potentially can be made. The crest length  $L$  can be used to increase discharge slightly by shortening in say the circumstances of a slightly downward sloping crest. (Such potential "crest" sloping is distinct from the downstream embankment slope—do not confuse the two.) The  $b/B$  can be used to decrease discharge by decreasing  $k_R$  in say the circumstance of an inlet that is rougher or has asperities that slightly increase the expected contraction and reduce flow efficiency. To clarify, the fact that L and  $b/B$  can be vectorized as optional arguments shows a mechanism by which tuning of the computational results to measured Q values can occur without replacing the fundamental C and  $C_v$ nomographs of BOS and nomograph and lookup tables for  $k_c$ ,  $k_R$ , and  $k_s$  of TWRI3A5 (Hulsing, 1967). In all cases, these coefficients can be superceded by user-specified scalars or vectors in various combinations.

#### Usage

```
weirbos.broadcrest(h, ht=NULL, b=NULL, B=NULL, P=NULL, L=NULL,
                   R=0, r=0, A=NULL, alpha=1,
                   slopeus="vertical", slopeds="vertical",
                   kc=NULL, kr=NULL, ks=NULL, C=NULL,
```

```
contractratio=NULL,
hhptest=TRUE, extended=TRUE,
header="",
flowdigits=2, coedigits=3,
verbose=FALSE, eps=0.001, maxit=20)
```
## Arguments

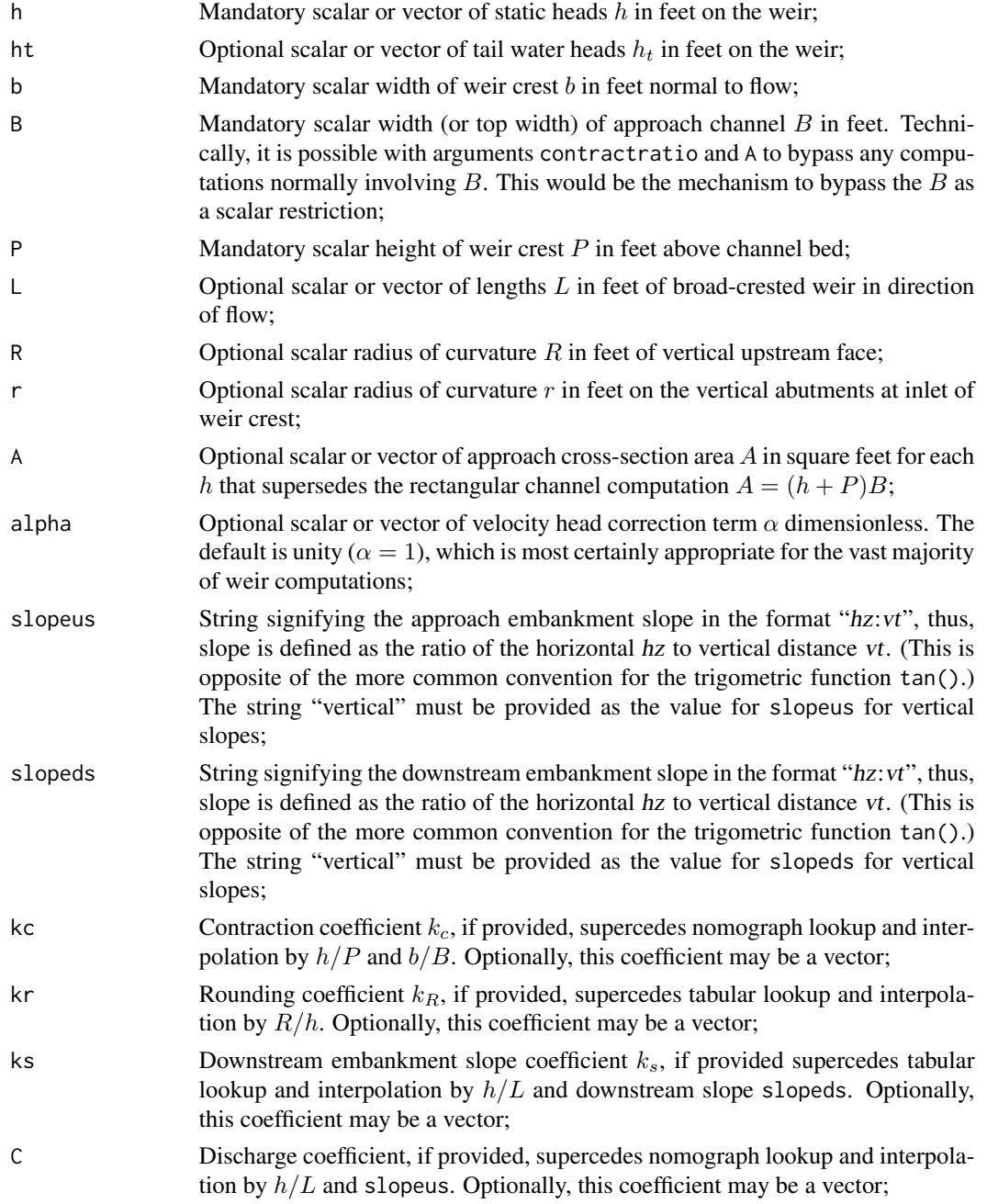

## weirbos.broadcrest 17

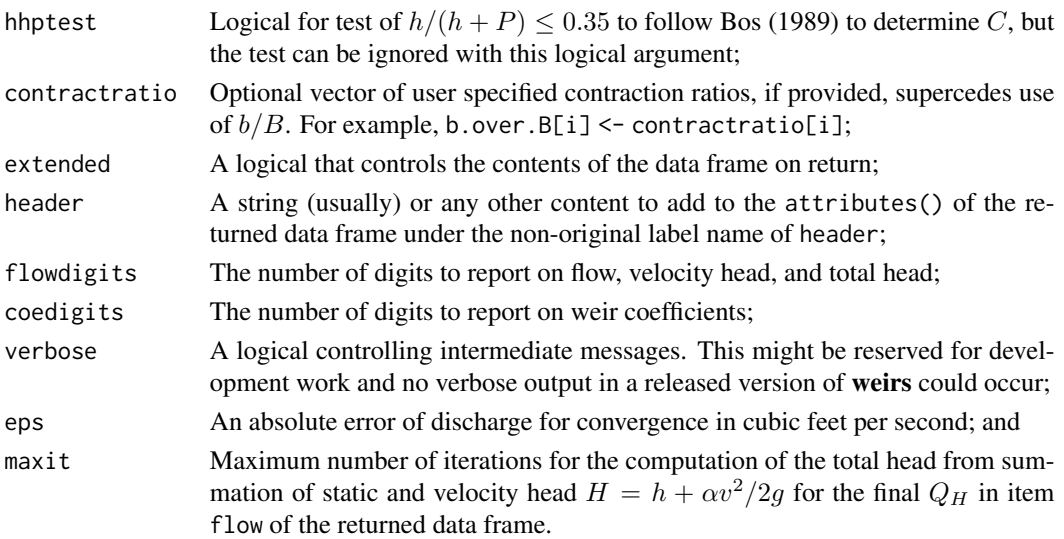

## Value

An R data.frame() is returned and the extended=TRUE version is described below:

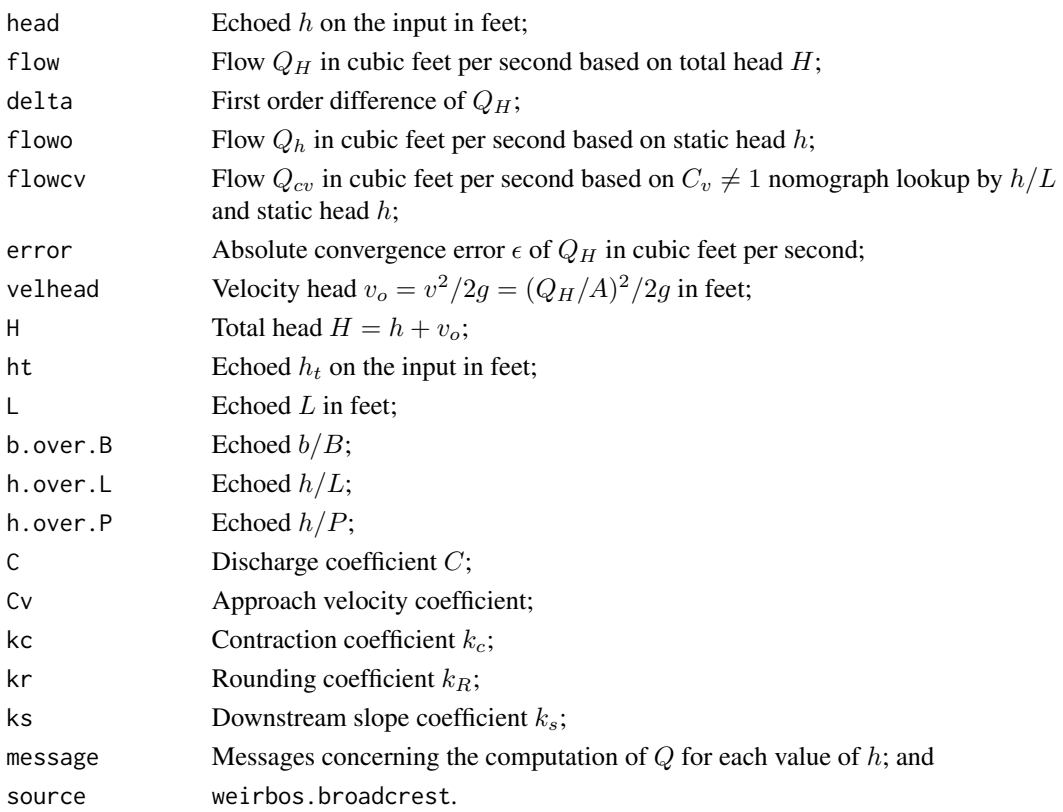

The extended=FALSE version is restricted to the most salient items including  $Q_H$ ,  $Q_h$ ,  $Q_{cv}$ ,  $v_o$ ,  $C$ ,  $C_v$ ,  $k_c$ ,  $k_R$ , and  $k_s$ .

The weirbos.broadcrest() function will stop() under conditions of unspecified or implausible L, B, and P as well as incompatibility of b and B, such as  $B < b$ . This function will also stop() if the length of the vector arguments or optional vector arguments do not match the length of  $h$ . The only exception is that if  $h_t$  is not specified, then internally it is treated a vector of length h having values of zero. There are other conditions that will cause the function to stop and consultation of the if() statements at the beginning of the function is recommended.

When the weirbos.broadcrest() function encounters non-stopping errors or warnings, it silently continues with error reporting in the message item in the returned data frame. This behavior is considered a feature and necessary to support the return of the data frame. The message states are:

- 1. If  $h_t$  is too large, then submergence is assumed and NA is returned for all items. The evaluation of submergence is made if  $h_t/h \geq 0.66$ ;
- 2. If  $h/(h + P) \le 0.35$  then C can be determined and computation progress, otherwise NA is returned for all items;
- 3. If h is zero, then zero is returned for  $Q_H$ ,  $Q_h$ ,  $Q_{cv}$ ,  $\epsilon$ , and  $v_o$  and NA is returned for others;
- 4. If a given  $h/L$  tests as too high ( $h/L < 1.5$ ) for broad-crested weir flow and hence the weir is functioning as sharp-crested, then NA is returned for all items. Weirs with  $h/L < 0.08$  are treated as low head, then NA is returned for all items;
- 5. If the contraction ratio  $b/B$  is too small  $(b/B < 0.20)$ , then too much contraction is concluded and NA is returned for all items;
- 6. If the downstream embankment slope is too shallow ( $> 5$ , then  $k<sub>s</sub>$  is indeterminant and only the values for C,  $k_c$ , and  $k_R$  are returned;
- 7. If nonconvergence occurs or estimated Q goes to infinity (supercritical approach or choking), then NA is returned for all  $Q$ ,  $\epsilon$ , and  $v<sub>o</sub>$ , but the estimated C,  $k<sub>c</sub>$ ,  $k<sub>R</sub>$ , and  $k<sub>s</sub>$  are returned, and;
- 8. If no problems were detected, then ok is the message.

The influence of abutment rounding by the ratio  $r/b > 0$  on  $k_c$  is accommodated by prorating between (1)  $k_c$  from  $h/P$  and  $b/B$  or user-specified  $k_c$  and (2)  $k_c = 1$  unless  $r/b > 0.10$  for which  $k_c=1$ .

Nomograph and tabular lookup and interpolation is made throughout the computations. The linear interpolating approx() function is used for all interpolation. Most commonly, a form of bilinear interpolation is made. First, the two bounding curves for a given condition are interpolated in the horizontal direction and then the resulting two values are interpolated in the vertical. The horizontal interpolation by approx() explicitly uses the rule=2, which means that extrapolation to the left and right using the respective end point is made. In other words, the nomographs (and tables) are flat lined when extrapolation is needed. Within the code, the horizontal interpolations can be identified by rule=2 and the vertical interpolations lack the rule argument. Finally, the nomographs are in the hashed environment .weir.nomographs, which sources from the file 'sysdata.rda' of the package. The file './inst/Nomographs4R/nomographs.R' is used to create the 'sysdata.rda' file.

## Author(s)

W. Asquith with digitizing of nomograph contributions by W. Miller

## **Note**

#### <span id="page-18-0"></span>References

Bos, M.G., 1989, Discharge measurement structures: International Institute for Land Reclamation and Improvement Publication 20, Wageningen, The Netherlands, 401 p. [http://content.](http://content.alterra.wur.nl/Internet/webdocs/ilri-publicaties/publicaties/Pub20/pub20.pdf) [alterra.wur.nl/Internet/webdocs/ilri-publicaties/publicaties/Pub20/pub20.pdf](http://content.alterra.wur.nl/Internet/webdocs/ilri-publicaties/publicaties/Pub20/pub20.pdf)

Hulsing, Harry, 1967, Measurement of peak discharge at dams by indirect methods: U.S. Geological Survey Techniques of Water-Resources Investigations, Book 3, Chapter A5, 29 p., [http://pubs.](http://pubs.usgs.gov/twri/twri3-a5/) [usgs.gov/twri/twri3-a5/](http://pubs.usgs.gov/twri/twri3-a5/)

## See Also

[weir.broadcrest](#page-0-1)

## Examples

```
# Simple, scalar inputs and results
weir.broadcrest(type="BOS", 0.5, b=8, B=11, P=6, L=3.25);
# Vector of heads
weir.broadcrest(type="BOS", c(0.5,0.4,0.3), b=8, B=11, P=6, L=3.25);
# Now compare two solutions by weirbos.broadcrest() to weir3a5.broadcrest()
h \leq -\text{seq}(0.01, 1.5, \text{ by}=0.001)Qtank <- weir3a5.broadcrest(h, b=7.97, B=10.97, P=1.125, L=3.76, flowdigits=4)
QtankbosA <- weirbos.broadcrest(h, b=7.97, B=10.97, P=1.125, L=3.76, flowdigits=4)
QtankbosB <- weirbos.broadcrest(h, b=7.97, B=10.97, P=1.125, L=3.76,
                                   hhptest=FALSE, flowdigits=4)
plot(Qtank$flow, h, type="l", col=8, lwd=6,
     xlab="FLOW, CFS", ylab="HEAD, FEET")
lines(QtankbosA$flow, h, col=2, lwd=4) # see the trunction in the red line
lines(QtankbosB$flow, h, col=3, lwd=2)
# See examples for weir3a5.broadcrest() for additional examples that
# explore higher complexity of argument settings, which test the
```

```
# nomographs for k_c, k_R, and k_s
```
# <span id="page-19-0"></span>Index

```
∗ hydraulics
    weir.broadcrest, 1
    weir.sharpcrest, 2
    weir3a5.broadcrest, 3
    weir3a5.sharpcrest, 9
    weirbos.broadcrest, 14
∗ misc
    weir.broadcrest, 1
    weir.sharpcrest, 2
    weir3a5.broadcrest, 3
    weir3a5.sharpcrest, 9
    weirbos.broadcrest, 14
∗ water
    weir.broadcrest, 1
    weir.sharpcrest, 2
    weir3a5.broadcrest, 3
    weir3a5.sharpcrest, 9
    weirbos.broadcrest, 14
∗ weir
    weir.broadcrest, 1
    weir.sharpcrest, 2
    weir3a5.broadcrest, 3
    weir3a5.sharpcrest, 9
    weirbos.broadcrest, 14
weir.broadcrest, 1, 7, 19
weir.sharpcrest, 2, 14
weir3a5.broadcrest, 2, 3
weir3a5.sharpcrest, 3, 9
weirbos.broadcrest, 2, 14
```